# Project 2

The Virtual File System

#### Virtual File System

• Project 2: Virtual File System

– Handouts / Description to be published by end of week

– Due Dates (subject to change): • Minimum Effort Due: February 6, 2003 • Full Project Due: February 14, 2003

– Note: These slides are preliminary!!!

# Virtual File System

- Goal for this project is to complete a program that manages a typical file system. – UNIX like
	- Start with a restored file system (read from file)
	- User interface via keyboard commands

## File System Entries

- The Virtual File System (VFS) consists of two types of entries
	- Text Files
	- Directories
- Each entry, regardless of type will have associated with it:
	- Name
	- Parent
	- Size
	- Permission
		- Read permission
	- Write permission

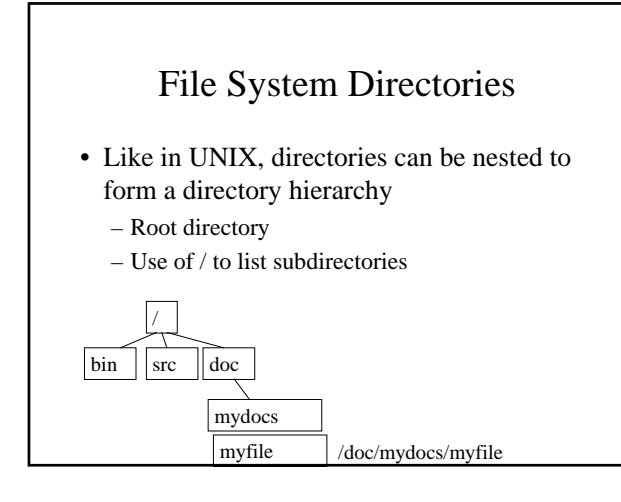

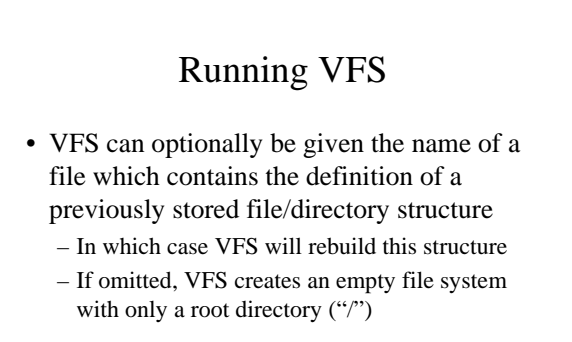

### VFS Commands

- ls flags entry\_name
	- If entry\_name is a file, info about the file is printed.
	- If entry\_name is a directory, info about directory
	- contents is printed. – If entry\_name is omitted, do ls on root directory
	- Flags
		- -l Give a long listing (file\_name size permission)
		- -r Recursive listing
		- -lr both of the above

#### VFS Commands

- access flags entry\_name permissions – Sets the attributes of a file or directory
	- Flags
	- -r recursive
- backup file-name
	- Write the contents of the current VFS into a file.
- restore file\_name
	- Read the contents of a file and restores the VFS based on its contents.

#### VFS Commands

- mkdir directory\_name – Creates a new subdirectory
- rm text\_entry\_name
	- Removes a text file
- rmdir directory\_entry\_name – Removes a directory
- mk text\_file\_name size
	- Creates a new text file

#### VFS Commands

• quit (ctrl-D) – Exits the program

### Design – classes

- <u>VFS</u> main class
- Virtual File System classes
	- Entry entries that can exist in the file system
		- Directory represents a directory
		- Document represents a text file
	- VFSystem represents the file system as a whole. All commands should result is calls to VFSystem methods. • Does NOT define the user interface!
	- Lot's o' Exception classes

#### Design – classes

- User interface classes
	- VFSView java interface for user interface • VFSTextView -- gets command from keyboard input.
	- VFSCommandException yet another exception class.

#### Design – classes

- VFSCommand abstract class that represents a valid VFS command…each has an execute method.
	- VFSbackup backup command
	- VFSls ls command
	- VFSmk mk command
	- VFSmkdir mkdir command
	- VFSaccess access command
	- VSFrestore restore command
	- VFSrm rm command
	- VFSrmdir rmdir command

#### Classes you'll need to write

- VFS Classes:
	- Entry
	- Document
	- Directory
	- Complete the VFSystem class
	- Please use RCS

#### Testing your work

- You can use try to test out your classes
	- try cs2-grd project2-test infile
		- Will run our solution on your test data in file infile
		- You can redirect the output into a file and then compare with your output
			- try cs2-grd project2-test infile > correctSolution
			-
			- java VFS infile > mySolution diff mySolution correctSolution

#### Submissions

- 4 submissions
	- Minimum: Entry.java & Document.java Submission 2: Directory.java
	- Submission 3: VFSystem.java
	- Submission 4: all of the above (?)
- All submissions via try

• NO LATE SUBMISSIONS!

#### Submissions

- About the minimum submission
	- Entry.java and Document.java is the minimum reasonable effort requirement for this project
		- Due Feb 6, 2003 (subject to change)
	- Must submit successfully.
		- Otherwise, you fail the course

#### Grading

- 100 points for functionality
	- Up to 35 point deduction for bad implementation
	- Up to 30 point deduction for bad style
	- Including non-use of RCS
- Submission percentages (subject to change)
	- Entry/Document 30%
	- Directory 25%
	- VFSystem 20%
	- All classes 20%

# Questions? Next time

- Trees – Which you'll need for your project!
- Questions?